## **Appstore**

Mit dem Appstore können Sie den Shop um viele Funktionalitäten erweitern. Es handelt sich hier um eine Shop-im-Shop-Lösung. Sie wählen Ihre gewünschten Apps aus, legen diese in den Warenkorb und können anschließend direkt ihre Bestellung an den Support durchführen.

## **Bedienung / Übersicht**

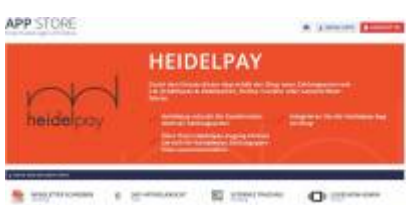

Sie sehen eine übersichtliche Startseite, bei der diverse Apps vorgestellt werden. In jedem der Bereiche [\(Verkauf,](https://doku.osgtrade.de/doku.php?id=backend:apps:marktplatz:start) Payment, [Marketing,](https://doku.osgtrade.de/doku.php?id=backend:apps:payment:start) Zertifizierungen, Tools) werden diverse [Apps](https://doku.osgtrade.de/doku.php?id=backend:apps) vorgestellt. Wie die einzelnen Apps funktionieren, steht [hier](https://doku.osgtrade.de/doku.php?id=backend:apps).